# **Нет выполнения команд в MDI и Автомате**

Описание проблемы - не проходят команды не в преднаборе не в автомате,выход в ноль работает,перемещение в ручном режиме по координатам есть. После нажатия на кнопку «Пуск» подсветка кнопки загорается но никаких действий не происходит.

#### **Не выполняется команда на перемещение осей**

При отработке кадра программы, (из программы или в преднаборе) после окончания перемещения программа останавливается. При покадровой отработке программы и в преднаборе подсветка кнопки «Пуск программы» не гаснет, как будто ждёт окончания кадра. Если принудительно остановить выполнение нажатием на кнопку «Стоп программы», то всё равно, все последующие команды не выполняются до тех пор, пока не будет нового выхода в «0».

#### **Не выполняется М-команда**

При задании М-команды, (из программы или в преднаборе) не происходит отработка команды и не высвечивается сообщение «Выполняется Мхх» и подсветка кнопки «Пуск программы» не гаснет. Если принудительно остановить выполнение нажатием на кнопку «Стоп программы»,при повторном пуске М-команды не выполняются до тех пор, пока не будет нового выхода в «0».

Но от дублирующих кнопок (к примеру кнопки вращения шпинделя) происходит выполнение действия.

### **Причина**

Рассогласование на странице «Ошибки» по любой из оси больше чем значение в параметре ["Допуск позиционирования".](http://www.wl.ua/dokuwiki/doku.php?id=wl4:tablice_parametrov_sistemy#parametry_razgona-tormozhenija)

## **Устранение**

Необходимо:

- 1. убедится в том что ось перемещается плавно без затиров по механике
- 2. отстроить привода так чтобы он выбирал малое рассогласование т.е. реагировал на малые задания.
- 3. произвести нулирование ЦАП-а ЧПУ
- 4. увеличить параметр ["Допуск позиционирования".](http://www.wl.ua/dokuwiki/doku.php?id=wl4:tablice_parametrov_sistemy#parametry_razgona-tormozhenija) (по умолчанию 0.3мм)
- 5. произвести [перенастройку оси ЧПУ](http://www.wl.ua/dokuwiki/doku.php?id=wl4:metodika_nastrojki_osi_v_wl).

From: <http://www.wl.ua/dokuwiki/>- **WL-wiki**

Permanent link: **<http://www.wl.ua/dokuwiki/doku.php?id=wl4:rassoglosovanie>**

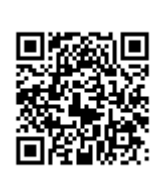

Last update: **2018/05/04 13:00**